## Glossary for the SFBTOP Computer and Internet Basics Class

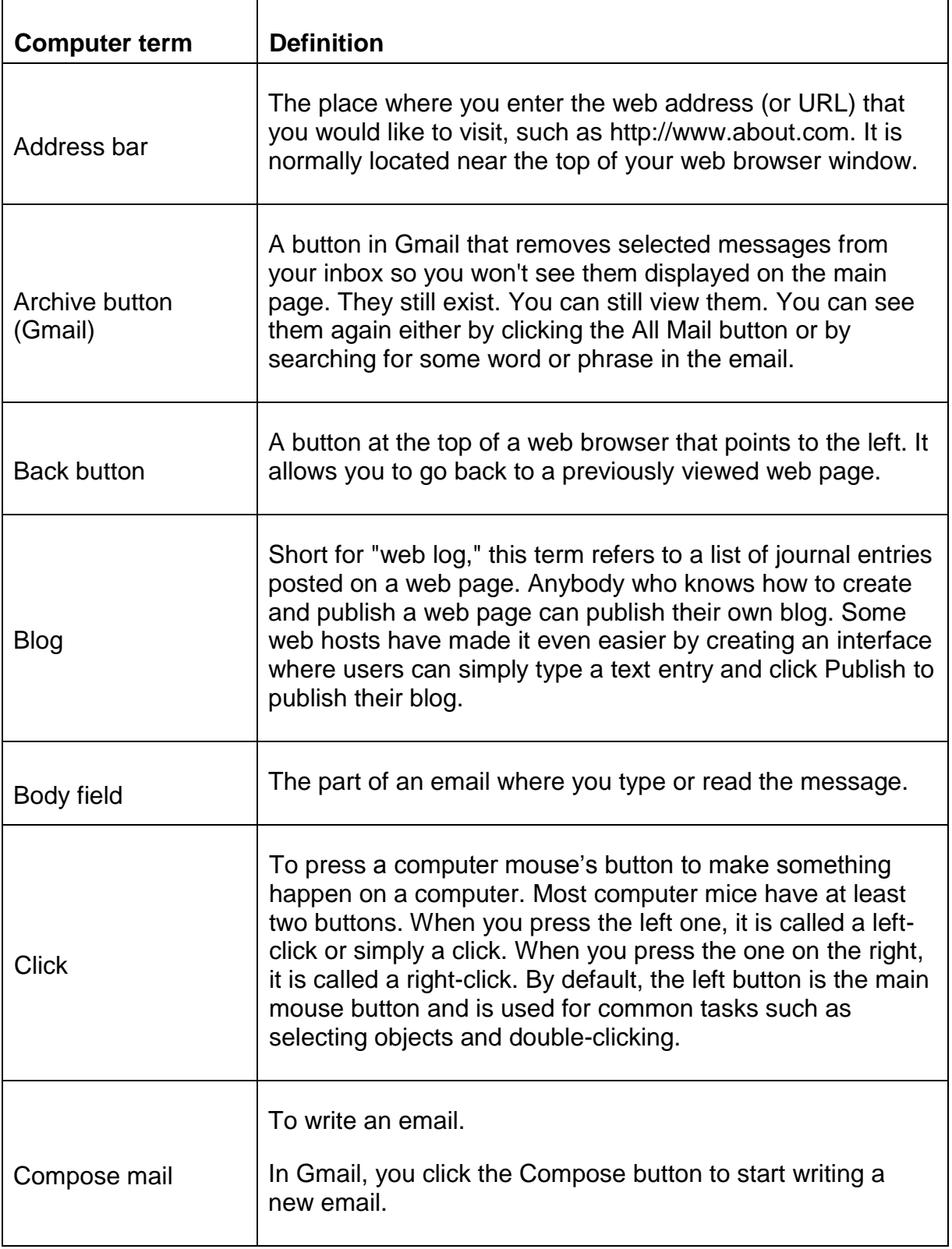

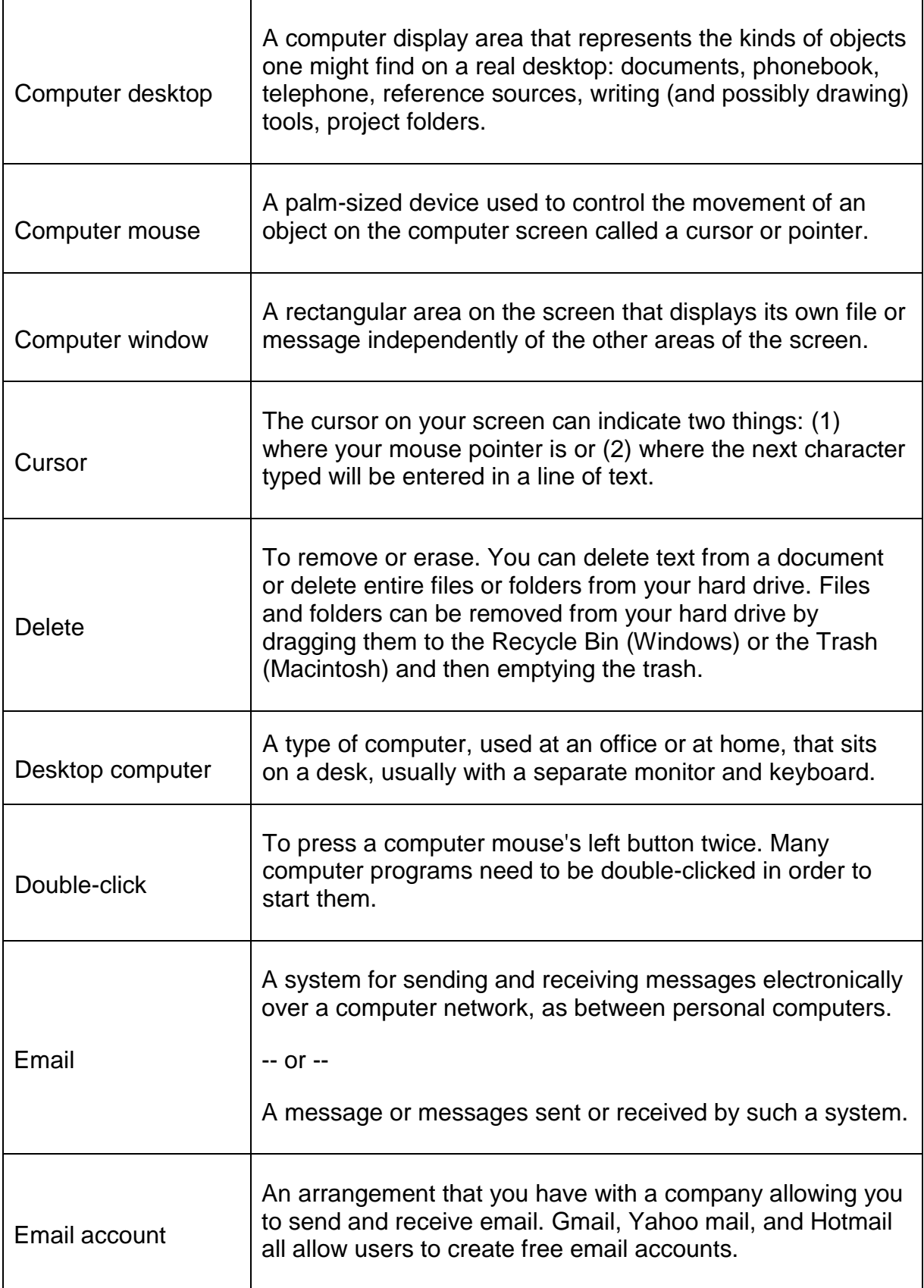

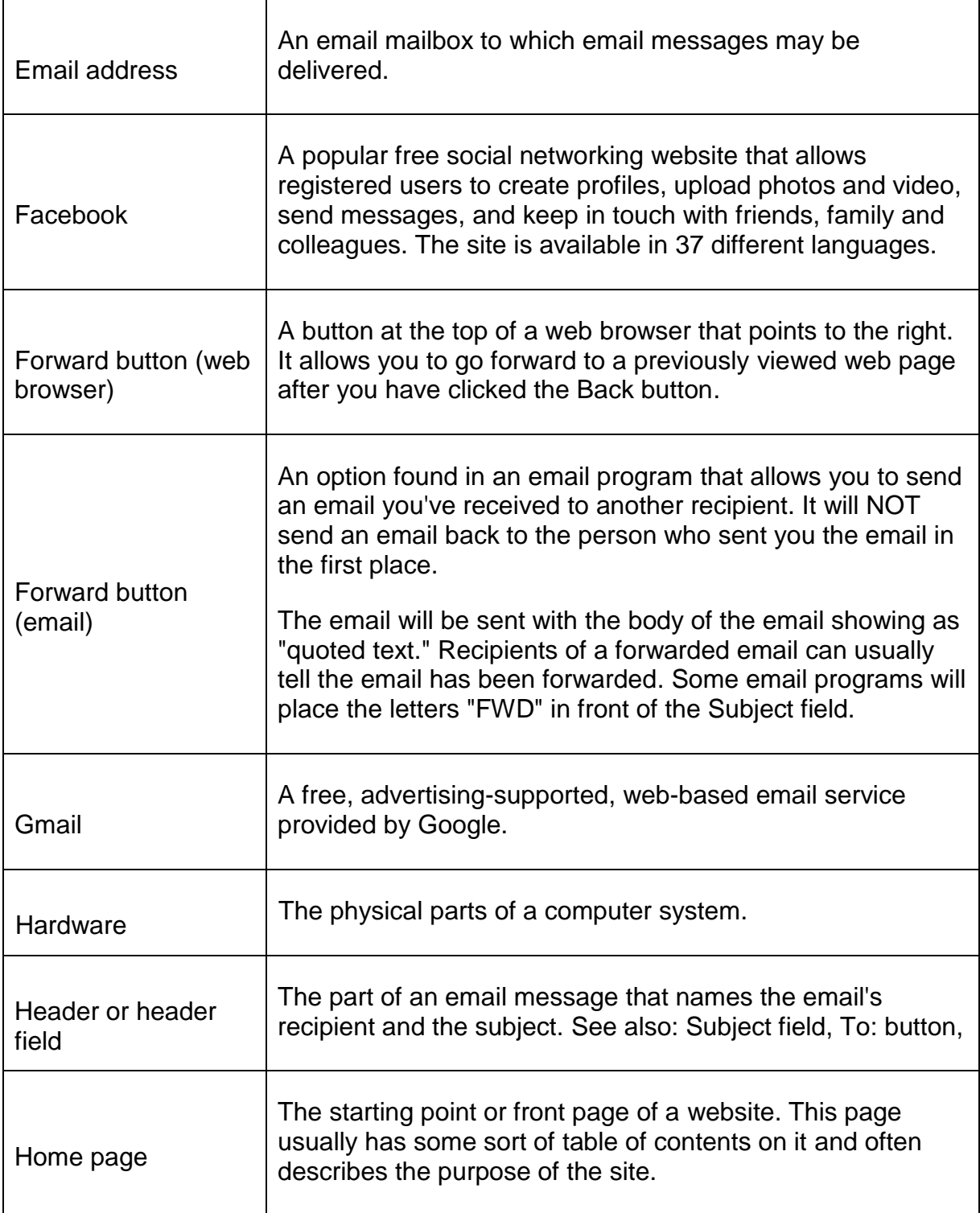

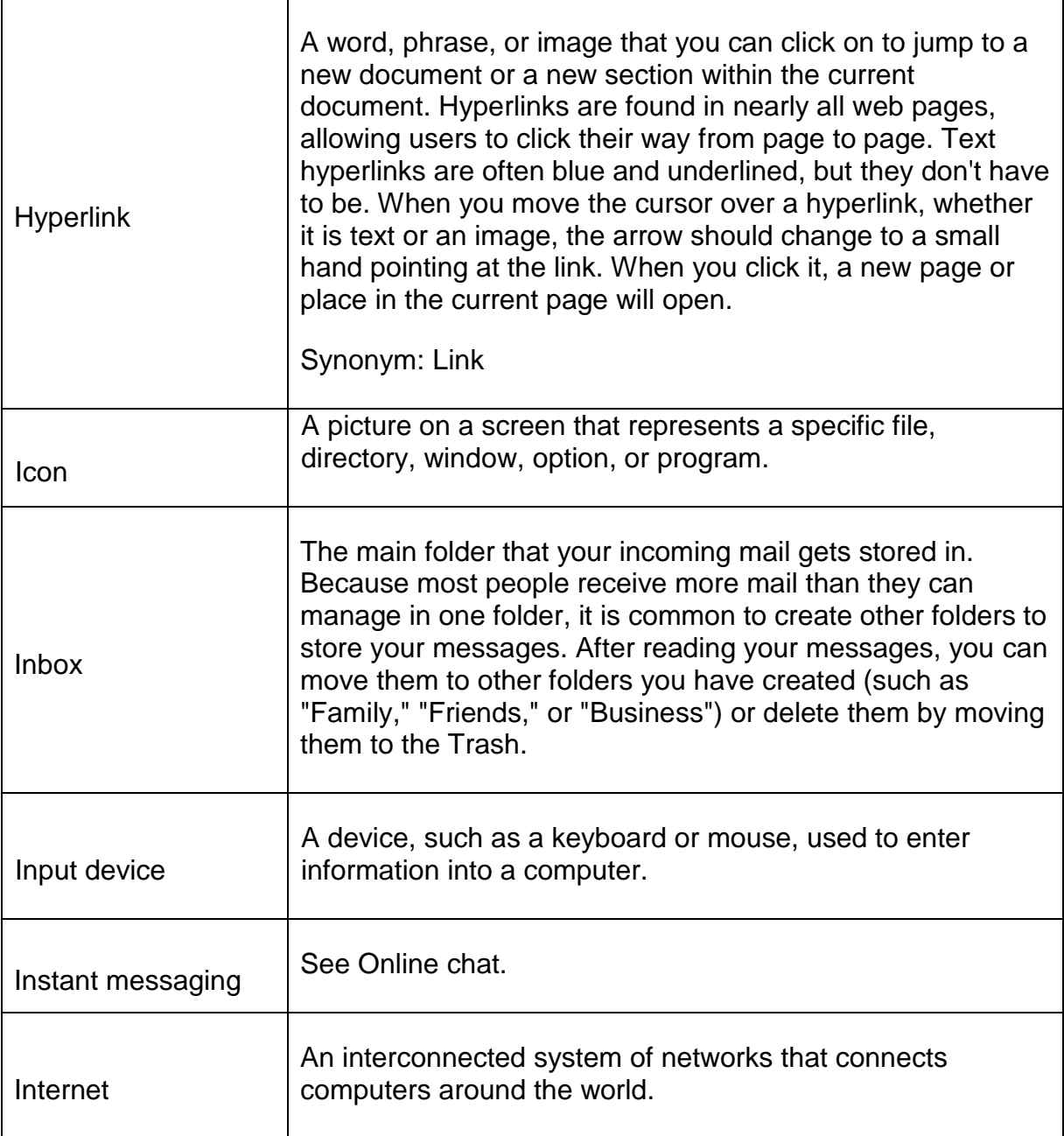

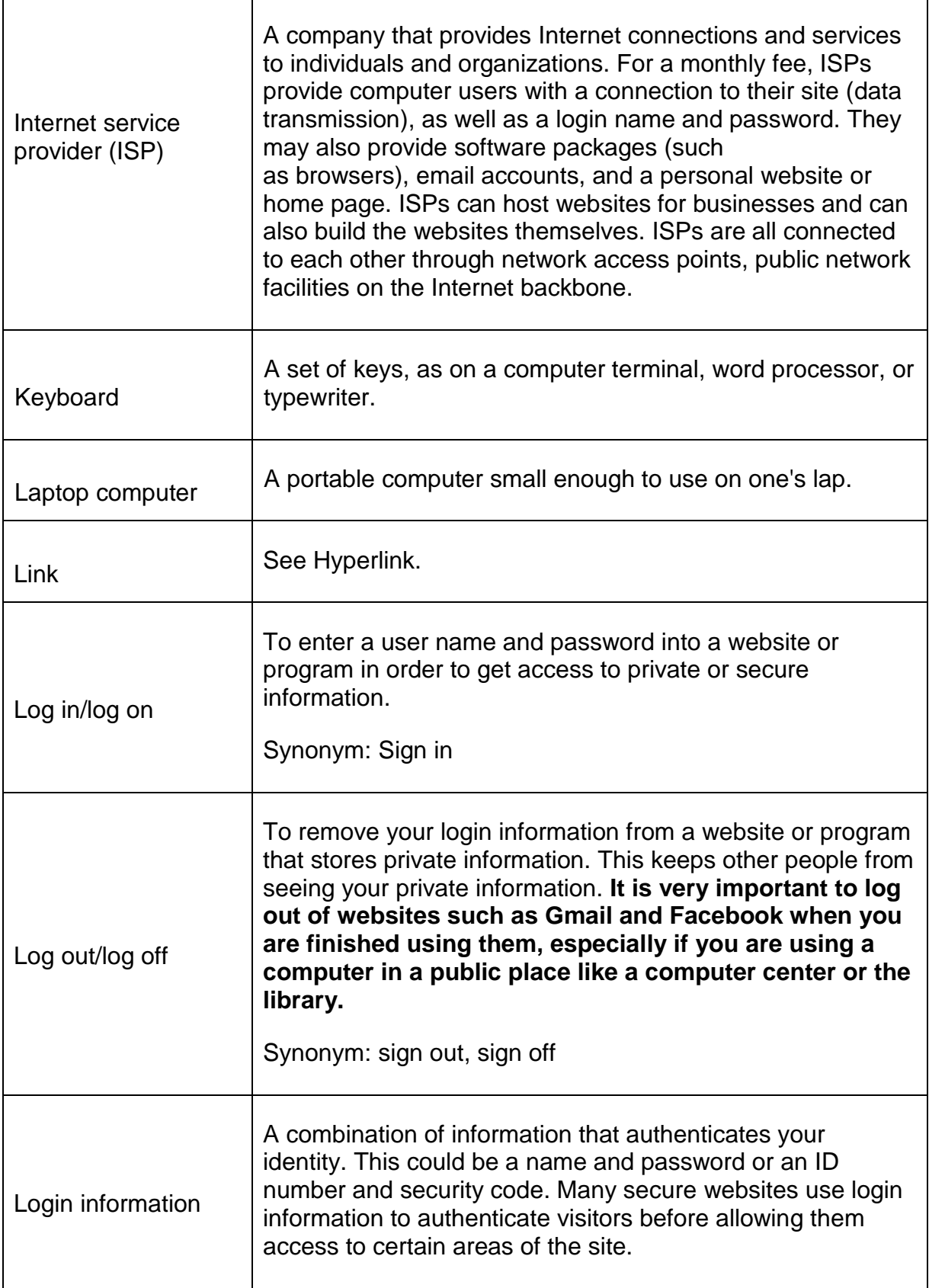

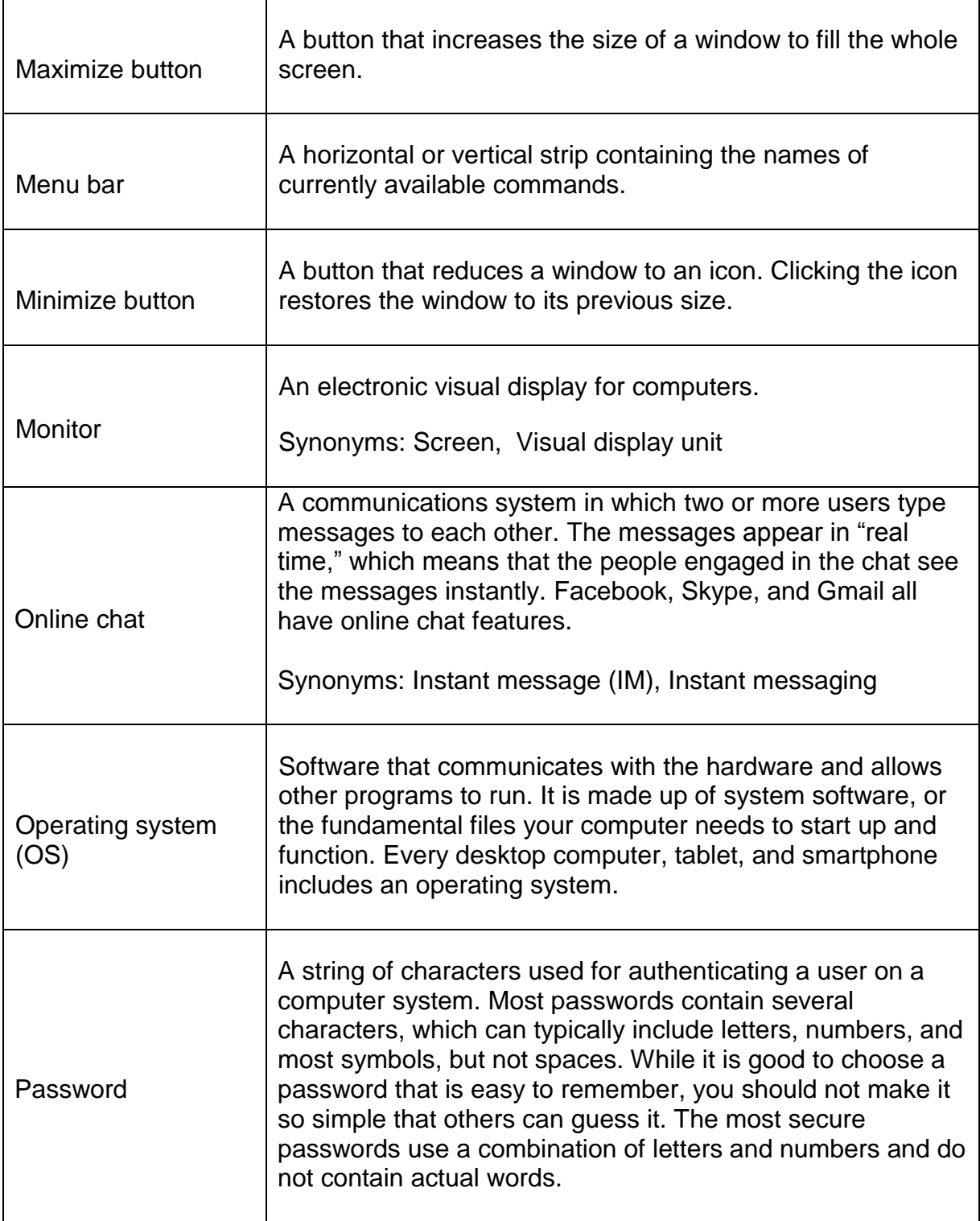

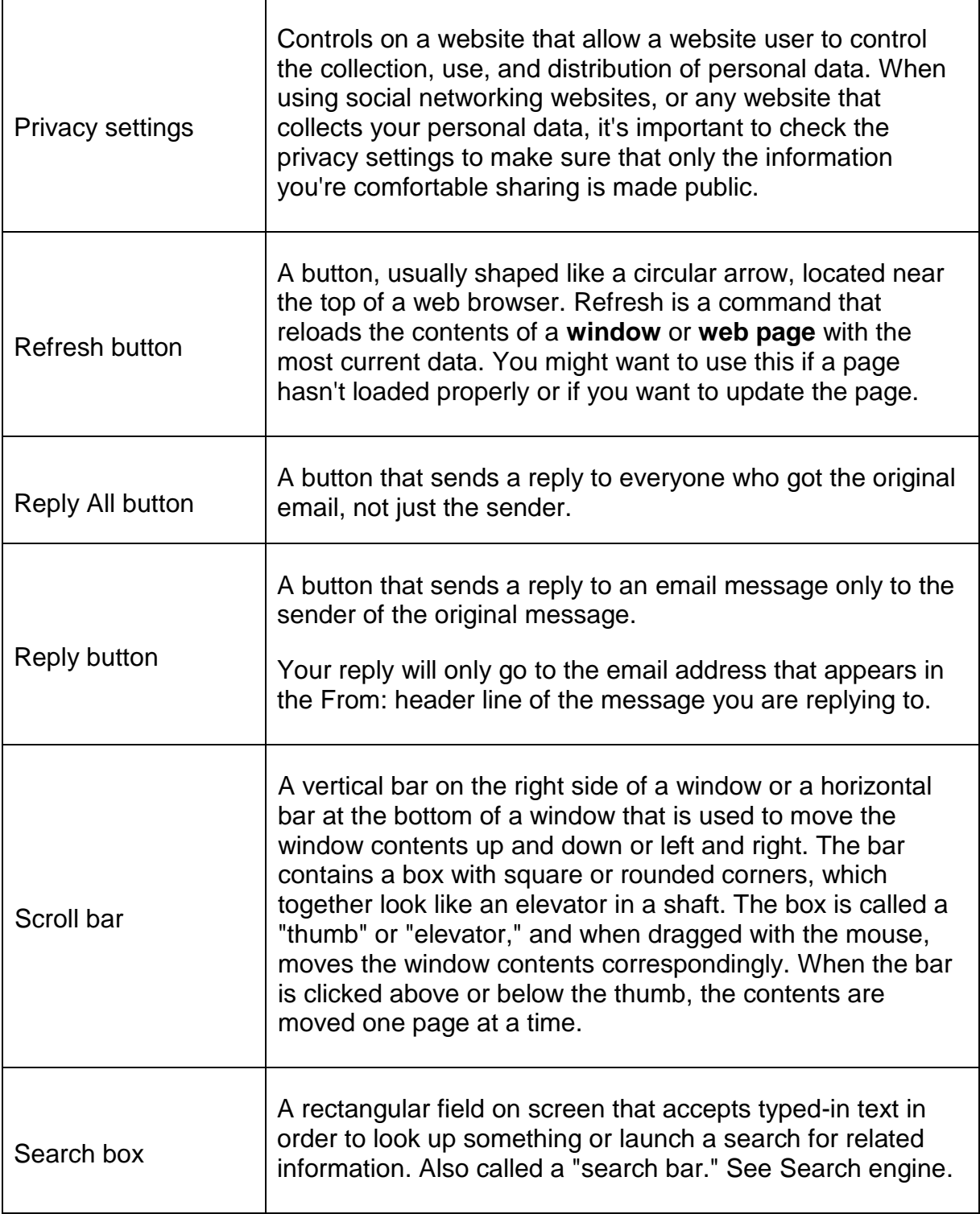

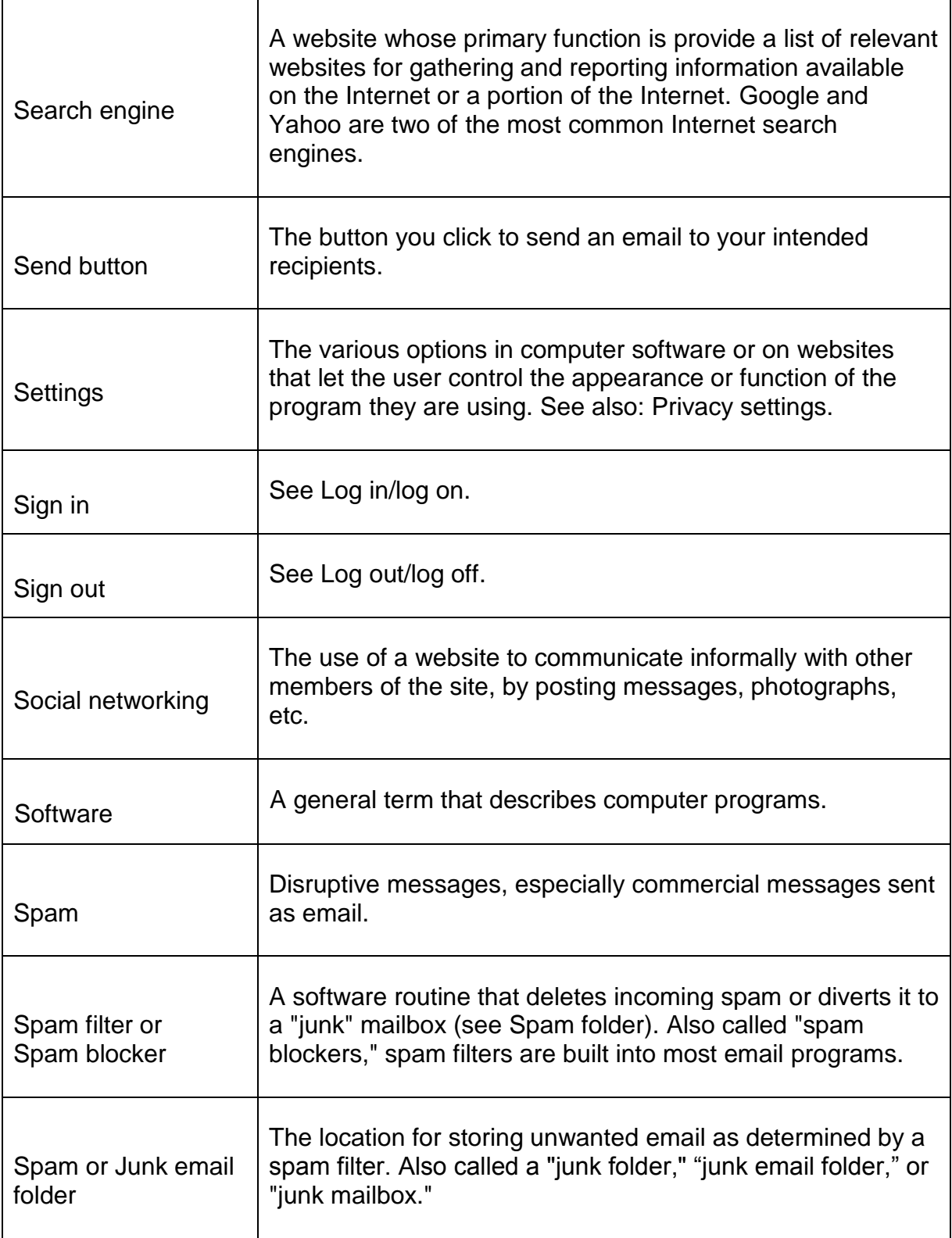

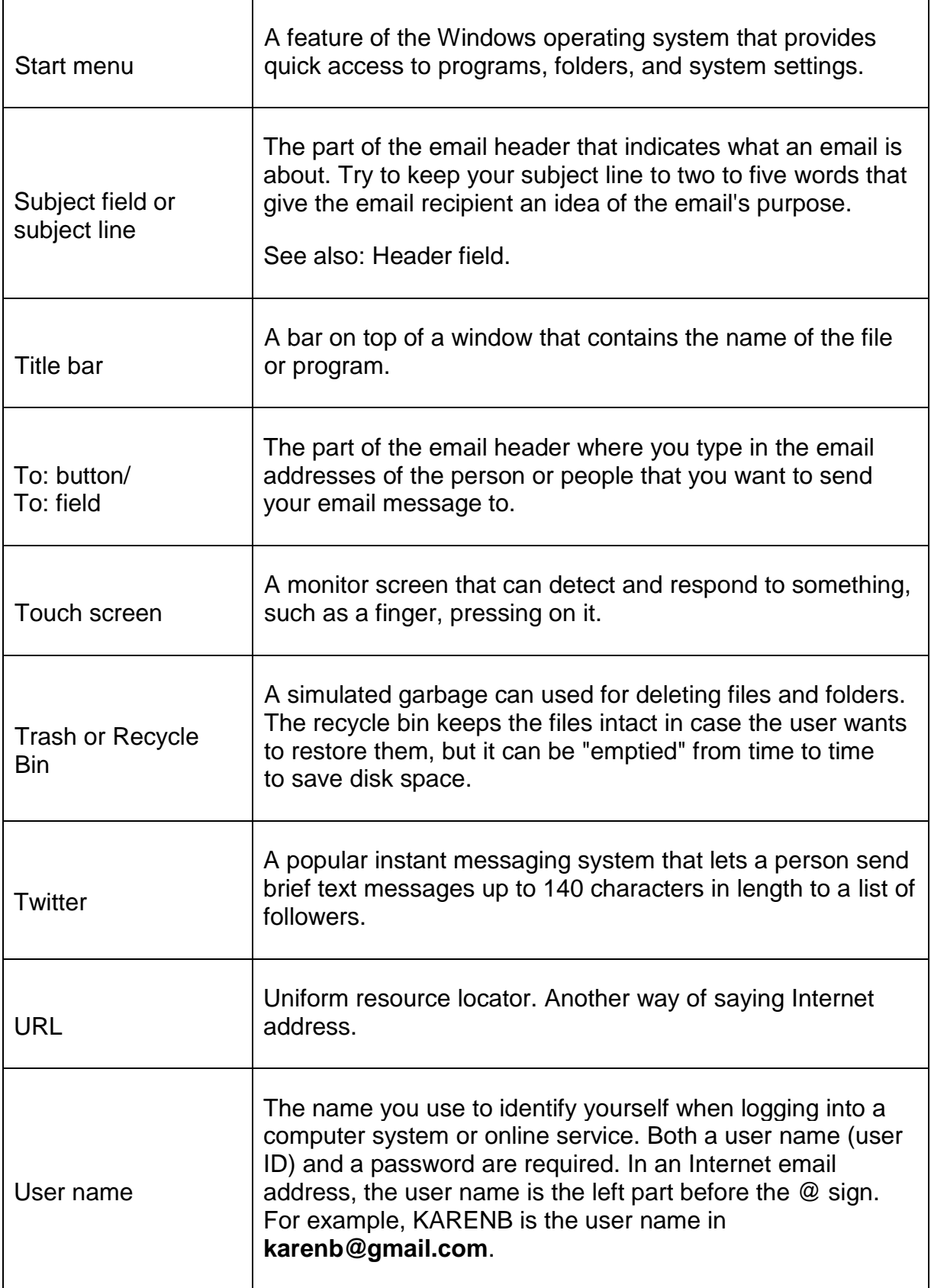

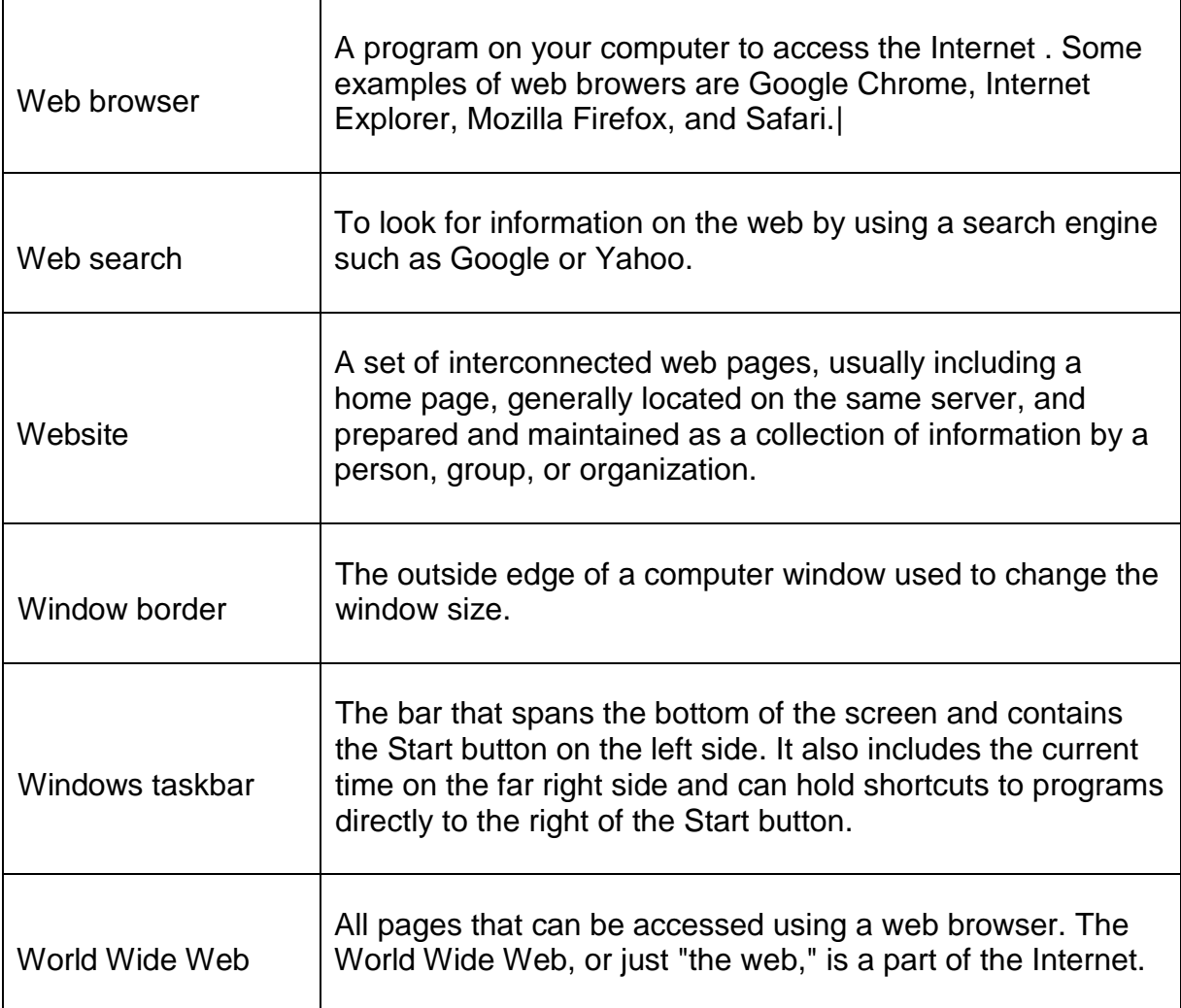